Windows7 PDF

https://www.100test.com/kao\_ti2020/645/2021\_2022\_\_E8\_A7\_A3\_ E5\_86\_B3\_E6\_96\_B0\_E8\_c98\_645011.htm

11 Windows Windows Server, Office

黑屏的现象发生,并且这一问题将影响到当前几乎所有PC用

Windows XP Vista Windows 7  $(ACL)$ 

了此问题也不必惊慌,国外PC高手已经提供了一个能暂时解

**Black Screen Fix** 

" Ctrl Alt Del" Windows

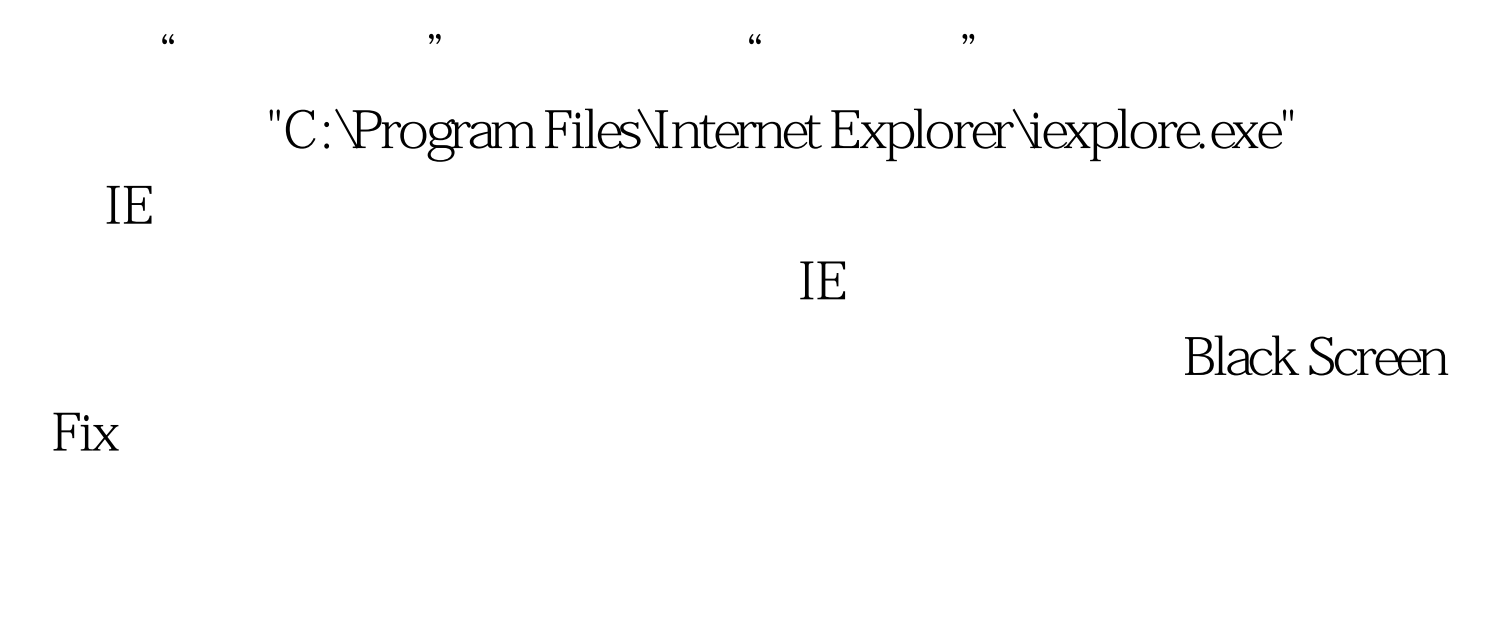

 $(11 \t10)$  Windows

 $100T$ est

www.100test.com